# **Advanced Textures and Styles in SketchUp**

# Training course outline

Sketchup offers a range of textures as standard, and many more are available online.

Even so, you might not be able to find precisely the one you want. This course teaches how to create custom textures, materials and styles that you can use in your SketchUp models, making your designs unique.

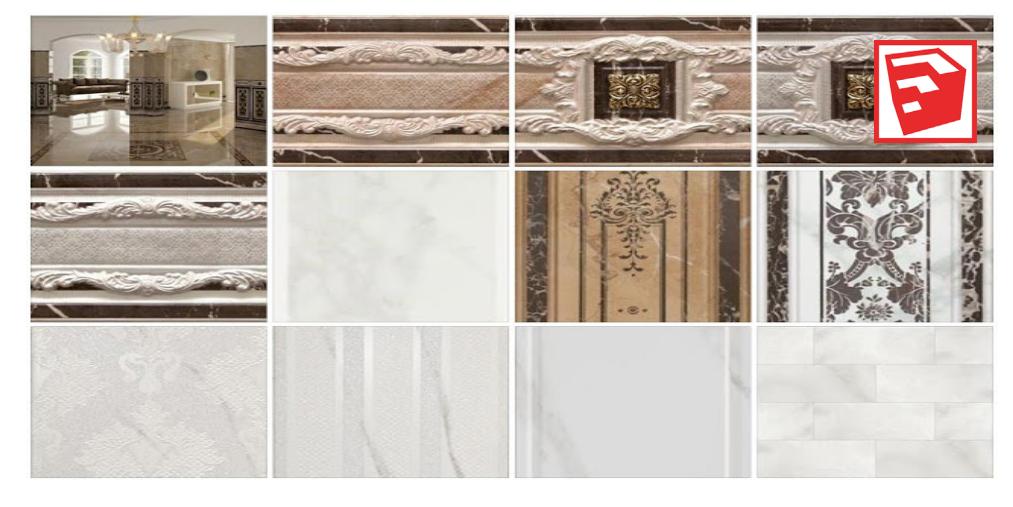

#### Course summary

Teaches advanced techniques for creating custom textures, materials and styles to add sophistication to your scenes.

The course can be tailored for each client to be relevant to the type of models and visualisations you require.

#### Duration

One day.

#### Pre-requisites?

Delegates should have a basic understanding of SketchUp, be familiar with the techniques taught in our *Introduction to SketchUp* course.

#### In-class or live online

You can attend course in-person at any of our centres, or participate online from your place of work or home.

To read about our approach to online training, see [armada.co.uk/live-online-training.](https://www.armada.co.uk/live-online-training/)

#### General information

Advanced Textures and Styles in SketchUp training is arranged on-request, i.e. one-to-one training or a course for your group. This means that the training can be:

- Provided when it suits you.
- Adapted to reflect the specific textures you require.

Whilst attending training at our centres, delegates have the use of a computer running SketchUp to practice the techniques taught.

Course fees can be paid by card or bank transfer. We accept purchase orders from UK-registered companies and public sector organisations.

If you're self-funding your training, you can pay in staged payments, interest-free, over 12 months.

#### Course materials and certificate Delegates receive:

- A comprehensive training guide.
- An e-certificate confirming successful completion of an Advanced Textures and Styles in SketchUp course.

#### Method of delivery

Training is designed for the busy professional, being short and intensive and combining lecture and demonstration. Practical exercises carried out under guidance help delegates to learn the techniques taught.

Delegates have ample opportunity to discuss specific requirements with the trainer.

#### After course support

Following SketchUp training, you're entitled to 30 days' email support from your trainer.

### Further information

For further details se[e armada.co.uk/course/](https://www.armada.co.uk/course/advanced-textures-and-styles-in-sketchup-training/) [advanced-textures-and-styles-in-sketchup](https://www.armada.co.uk/course/advanced-textures-and-styles-in-sketchup-training/)[training/.](https://www.armada.co.uk/course/advanced-textures-and-styles-in-sketchup-training/) For a quote and details of our availability, please contact us.

### Course syllabus

See over.

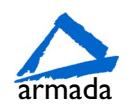

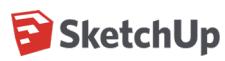

# Course syllabus

### What are textures in Sketchup 3D

The Paint Bucket Making new materials Adding new bitmaps Controlling the size of textures Updating textures Exporting textures Importing textures

What makes a tileable texture How texture maps are made Practice making tileable textures

Textures for LightUp Bump maps Normal maps

Textures for V-Ray Diffuse maps Glossy maps Displacements maps

Positioning textures Projected textures Sampling textures

Limits to graphics and bitmaps How to control sizes How to mitigate hardware issues Creating new scenes Re-naming scenes Re-ordering scenes Omitting scenes from animation Updating scenes

Style toolbar Using standard styles Editing styles and updating scene tabs

Creating new styles Saving new styles New style names

Adding sky and foreground Display options for presentation Display options for modelling

Drawing with endpoints and extensions Profile options for style management Purging unused styles

Changing styles pre or post animation Style changes in animation

Using layers and styles to tell a story

Birmingham/Bromsgrove: 01527 834783 Bristol: 0117 3637951 Milton Keynes: 01908 597084 Reading: 0118 3042798 Sheffield: 0114 3492645  $\sum_{\text{Milton hypothesis: 19985}}$  Armada Training Solutions Ltd. E: training @armada.co.uk W: [www.armada.co.uk](http://www.armada.co.uk/)<br>Armada Training Solutions Ltd. E: training @armada.co.uk W: www.armada.co.uk

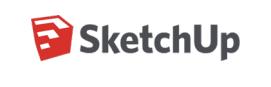

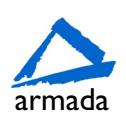